# ПО**ВЫШАЕМ КВАЛИФИКАЦИЮ** на рабочем месте

### <u>Алла Александровна Нестеренко,</u>

*доцент кафедры образовательной технологии Академии повышения квалификации и профессиональной переподготовки работников образования, кандидат педагогических наук*

В ситуации динамично развивающейся педагогической системы проблема разработки **моделей непрерывного образования педагога приобретает особую актуальность.** Наиболее творческим, готовым к самосовершенствованию педагогам важно включиться **в экспериментальную деятельность, учиться самостоятельно разрабатывать новые** технологии, проводить их качественную апробацию, нести ответственность за инновации в учебном процессе.

- *повышение квалификации* - *экспериментальные площадки* - *дистанционное обучение* - *дидактические инструменты* - *преподаватель* - *учитель*

Øирокое внедрение инноваций в систему образования приобретёт смысл только в том случае, если будет работать механизм воспроизводства инноваций, главными участниками которого будут коллективы образовательных учреждений: педагоги, учащиеся, администрация. Одной из главных задач экспериментальной деятельности мы считаем создание среды, обеспечивающей непрерывное образование и личностное развитие педагога.

Необходимость создания модели повышения квалификации на рабочем месте возникла в связи с разработкой и внедрением на экспериментальных площадках технологии проблемно-ориентированного обучения на базе ОТСМ-ТРИЗ.

Проблемно-ориентированное обучение на базе ОТСМ-ТРИЗ обучение, содержание которого

включает метапредметные средства, позволяющие структурировать и преобразовывать информацию с целью выявления, анализа и решения проблем в различных областях знаний. В отличие от западной педагогики, где проблемно-ориентированное обучение (Problem-based learning) предполагает определённую организацию учебного процесса, в нашем случае оно базируется на специальных инструментах, разработанных в теории решении изобретательских задач (Г.С. Альтшуллер) и общей теории сильного мышления (Н.Н. Хоменко). При обучении англоязычных педагогов мы употребляем термин Problem-centered learning, Problemcentered Education, подчёркивая тем самым, что проблема становится системообразующим элементом инструментария, разработанного на базе ОТСМ-ТРИЗ, позволяющего строить технологичный образовательный процесс. В проблемноориентированном обучении на базе ОТСМ-ТРИЗ разработаны комплекс моделей и технологий для организации

информации в процессе работы с проблемой, а также инструментарий, обеспечивающий освоение школьниками системы моделей (игровые тренинги, конструкторы заданий-загадок) и типовые шаблоны для организации исследовательской и поисковой деятельности. Опыт работы экспериментальных площадок  $A\Pi K$ и ППРО по теме «Инструменты проблемноориентированного обучения как средства формирования универсальных учебных действий (УУД) учащихся младших классов» свидетельствует: для качественной организации работы необходимо, чтобы сам педагог владел соответствующими инструментами.

Очевидно, что наличие специальных инструментов для структурирования и преобразования информации в учебном процессе предъявляет особые требования к подготовке педагогических кадров. Традиционно педагог при повышении квалификации изучает дидактические инструменты, обеспечивающие построение и организацию учебного процесса. К таким инструментам относят способы, методы, режимы, этапы учебного процесса**<sup>1</sup>** . В системе повышения квалификации разработаны технологии обучения педагогов таким инструментам, в том числе — в интерактивном режиме**<sup>2</sup>** . Специфика нашей ситуации в том, что педагогу необходимо освоить инструменты учебной деятельности как учебные средства, предназначенные для поддержания логикосмысловой организации учебного материала во внешнем плане. По сути, эти инструменты  $$ часть метапредметного содержания образования, которое должно быть присвоено учениками в учебном процессе. То есть прежде, чем приступить к изучению дидактических инструментов, педагог должен освоить новое для себя содержание.

При этом возникает новый ряд задач и связанных с ними проблем.

# УПРАВЛЕНИЕ ОБРАЗОВАНИЕМ

Метапредметные инструменты рассчитаны на применение в различных образовательных областях. Для их эффективного использования необходима системная работа педагогического коллектива. Особенно это касается основной и профильной школы, где работают учителяпредметники. Целесообразно обучать группу педагогов и организовать их взаимодействие между собой, что возможно только на базе совместной деятельности. Однако поле для совместной деятельности не всегда сформировано даже у педагогов, работающих в одной параллели.

Педагоги в рамках одного образовательного учреждения сильно различаются по своему инновационному потенциалу, способности к освоению новых инструментов. Кто-то имеет большой опыт организации проектной, исследовательской деятельности, использования различного инструментария (интеллект-карт, карт понятий, кластеров), кто-то сталкивается с инструментами учебной деятельности впервые. Соответственно, одним необходима самостоятельность в выборе форм и методов использования изученных инструментов, другие на первых порах могут лишь скопировать готовые решения.

Наши наблюдения и опросы педагогов, работающих на экспериментальных площадках, свидетельствуют, что педагоги легко осваивают инструменты, которые укладываются в их актуальные педагогические представления. Таким образом, учитель, воспитанный в парадигме традиционного образования, основанного на репродуктивных способах обучения, присваивает только те инструменты, которые он может использовать без кардинального изменения процесса обучения. Часто инструменты используются не по прямому назначению, а как эффектное украшение учебного процесса, не влияющее на его цели, содержание и методы.

Педагоги испытывают серьёзные трудности в учебной деятельности. Примерно треть занимающихся на наших курсах

**<sup>1</sup>** *Остапенко А.А.* Дидактический инструментарий учителя: методики и технологии // Изучение и распространение опыта творческо-инновационной деятельности учителя как ресурс развития муниципальной системы образования города-курорта Геленджик. Мат-лы II муниципальной научно-практ. конф. Вестник образования города-курорта Геленджик. Специальный выпуск. Геленджик, 2007. С. 15–18.

**<sup>2</sup>** *Гузеев В.В.* Образовательная технология ТОГИС-ПК // Методист. 2007. № 10.

учителей невнимательно читают текст задания, не следуют инструкции, теряют логические связи, не могут выполнить задания без помощи коллег.

Комплексное решение этих проблем мы реализуем путём создания виртуальной среды непрерывного образования и поддержки инновационной деятельности педагогов на базе системы дистанционного обучения MOO-DLE. Аббревиатура MOODLE расшифровывается как «Modular Object-Oriented DynamicLearning Environment» (модульная объектно-ориентированная динамическая обучающая оболочка)**<sup>3</sup>** . Концепция MOODLE базируется на педагогике социального конструктивизма, что предполагает создание учащимися совместных образовательных продуктов и формирование на базе этой деятельности «малой культуры» разделяемых участниками группы предметов и смыслов»**<sup>4</sup>** .

Система включает: дистанционный курс «Мастерская знаний», форум-практику; курсы поддержки разработки программ внеурочной деятельности.

Дистанционный курс «Мастерская знаний» представлен тремя блоками:

- 1) Признаки;
- 2) Системы;
- 3) Противоречия.

Планируется разработка блока «Контекстные модели», ориентированного на поддержку курсов гуманитарной направленности (литература, МХК, развитие речи).

Блоки имеют единообразную структуру и обеспечивают деятельность педагога на трёх уровнях соответственно трём ролям: *ученик, учитель, методист.* Педагог сам выбирает, на каком уровне проходить курс, однако те, кто работает в группе учителей-экспериментаторов обязательно проходят курс минимум на втором (базовом) уровне.

В образовательном процессе участвуют руководитель эксперимента, выполняющий роль тьютора, координатор площадки или другой педагог, выполняющий роль куратора (осуществление поддержки дистанционного обучения на месте), другие педагоги — участники эксперимента, работающие на дистанционном сайте.

Модель работы педагога в дистанционной среде показана на рис. 1. Изучение темы начинается с интерактивной лекции (педагог выступает здесь в роли ученика). Затем педагог выполняет задание на основе готового шаблона (ознакомительный уровень). Далее следует задание, в котором нужно самостоятельно разработать упражнения для детей, спланировать проект или исследование, используя изученные инструменты. Выполненные задания оцениваются преподавателем, при необходимости корректируются и апробируются в учебном процессе. Задания, получившие высокий балл, педагогу предлагается загрузить в общую базу. Таким образом, он не только собирает собственную копилку заданий, но и получает доступ к общей базе, которая постоянно пополняется. Если педагога заинтересовала изученная тема, он выполняет задания 3-го уровня, создавая, под руководством преподавателя, собственные методические разработки. Каждый раздел заканчивается форумом обратной связи, на котором педагоги делятся своими впечатлениями о содержании изученного материала и организации учебного процесса.

Важно то, как организована дистанционная работа педагогов в самом образовательном учреждении (на экспериментальной площадке). Наиболее эффективно действуют группы учителей, работу которых курирует сильный лидер. Этот педагог, как правило, проходит дистанционное

**<sup>3</sup>** О moodle. [Электронный ресурс] / Режим доступа: http://docs.moodle.org/ru/%D0%9E\_Moodle

**<sup>4</sup>** ПО для обучения — moodle (2008) [Электронный ресурс] / Режим доступа: http://inc.istu.ru/index.php?option=com\_content&view=article&id=370:-moodle&catid=79:2008-03-25-05- 37-08&Itemid=124#SK

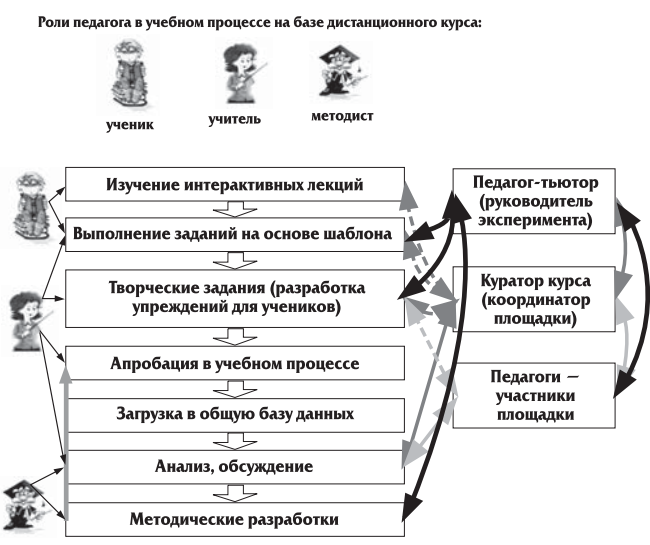

Рис. 1. Модель обучения педагога на рабочем месте

обучение в более быстром темпе, активно взаимодействует с тьютором — руководителем эксперимента и помогает коллегам в их продвижении на дистанционном курсе. Таким образом, руководитель эксперимента имеет возможность влиять на педагогическую позицию куратора, помогая ему оказывать педагогам поддержку на местах, не ограничивая их самостоятельность.

Покажем на примере, как организуется работа педагога по изучению модели «Элемент имена признаков — значения признаков». В элементарном виде это очень простая модель, позволяющая составлять описания различных объектов по признакам (паспорт объекта), анализировать, классифицировать и синтезировать объекты на основе признаков. Модель позволяет научить ребёнка описывать любые объекты посредством имён признаков и их значений (имя признака — цвет, значение красный, жёлтый, зелёный…; имя признака части, значениями для конкретных объектов являются названия их частей и т.п.).

На интерактивных лекциях педагог знакомится со структурой и особенностями применения модели, а также с конструктором, позволяющим составлять задания-загадки. Далее следует задание минимального уровня. Ниже мы приводим текст задания и результат его выполнения.

# УПРАВЛЕНИЕ ОБРАЗОВАНИЕМ

### Текст задания минимального уровня:

Пользуясь конструктором ЭИЗ, составьте задания на основе готовой таблицы.

Ниже расположена таблица. Составьте на её основе три задания на модель ЭИЗ, пользуясь конструктором:

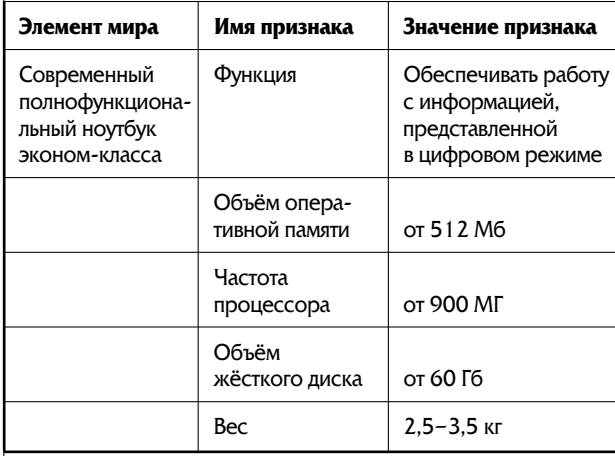

#### *Первое задание-загадка*

Придумайте загадку о современном полнофункциональном ноутбуке экономкласса по плану:

- $|1.$  Функция?
- 2. Объём оперативной памяти?
- 3. Частота процессора?
- 4. Объём жёсткого диска?
- 5. Вес?

#### *Второе задание-загадка*

Вы спросите: «Функция?» Я отвечу: «Обеспечивать работу с информацией, представленной в цифровом режиме».

Вы спросите: «Объём оперативной памяти?» Я отвечу: «От 512 Мб».

Вы спросите: «Частота процессора?» Я отвечу: «От 900 Мг».

А.А. Нестеренко. Повышаем квалификацию на рабочем месте

Вы спросите «Объём жёсткого диска?» Я отвечу: «От 60 Гб».

Вы спросите: «Вес?» Я отвечу: «2,5 $-3$ ,5 кг».

Что это?

*Третье задание-загадка*

Мне задали три вопроса про современный полнофункциональный ноутбук экономкласса.

На первый вопрос я ответил: «Обеспечивать работу с информацией, представленной в цифровом режиме».

На второй вопрос я ответил: «От 512 Мб».

На третий вопрос я ответил: «От 900 МГ».

На четвёртый вопрос я ответил: «От 60 ГБ».

На пятый вопрос я ответил: 2,5–35 кг.

Какие вопросы мне задали?

Итак, на минимальном уровне педагог имеет конструктор и готовую таблицу, по которой можно составлять задания-загадки. Если педагог понял текст задания, он его легко выполнит, независимо от того, близка ли ему данная предметная область.

Следующее задание базового уровня требует от педагога гораздо большей самостоятельности. Фрагмент текста такого задания приведён ниже.

#### Текст задания базового уровня:

Составьте задания-загадки по любому учебному курсу, пользуясь конструктором. Напоминаем алгоритм...

Своё задание выполните в отдельном файле и прикрепите здесь. Задания, за которые будут получены 75 баллов и выше, мы попросим разместить в базу данных, чтобы с ними могли ознакомиться все.

Приведём два примера, из которых видно, как педагоги привязывают задание к своему контексту.

# Пример 1

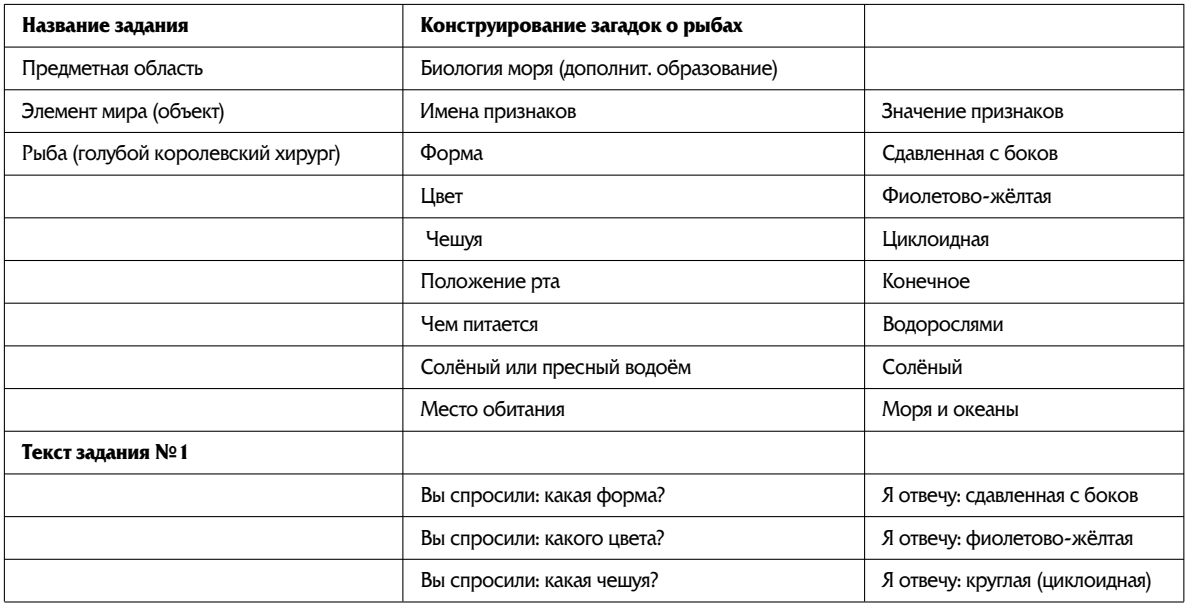

# **УПРАВЛЕНИЕ ОБРАЗОВАНИЕМ**

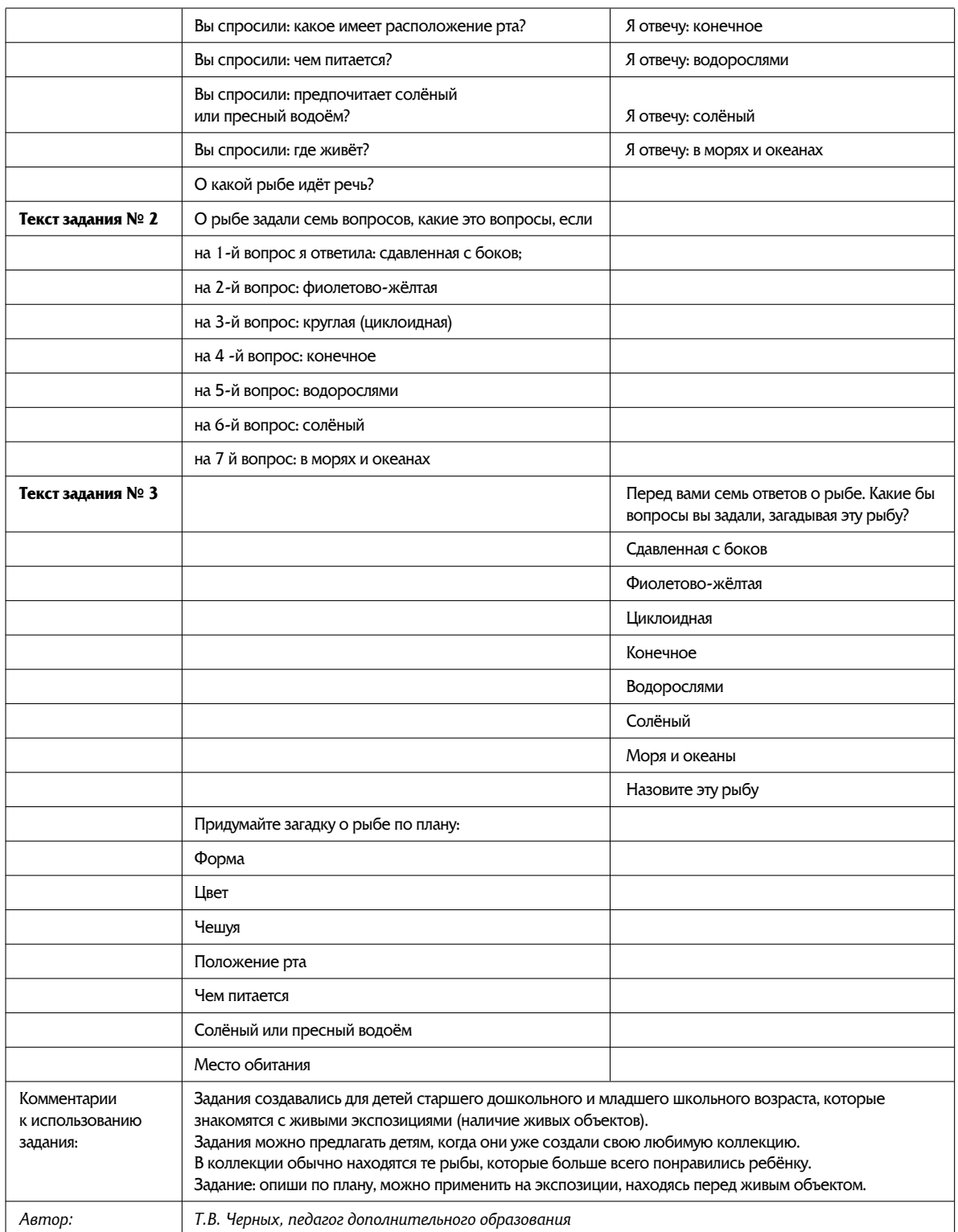

А.А. Нестеренко. Повышаем квалификацию на рабочем месте

# Пример 2

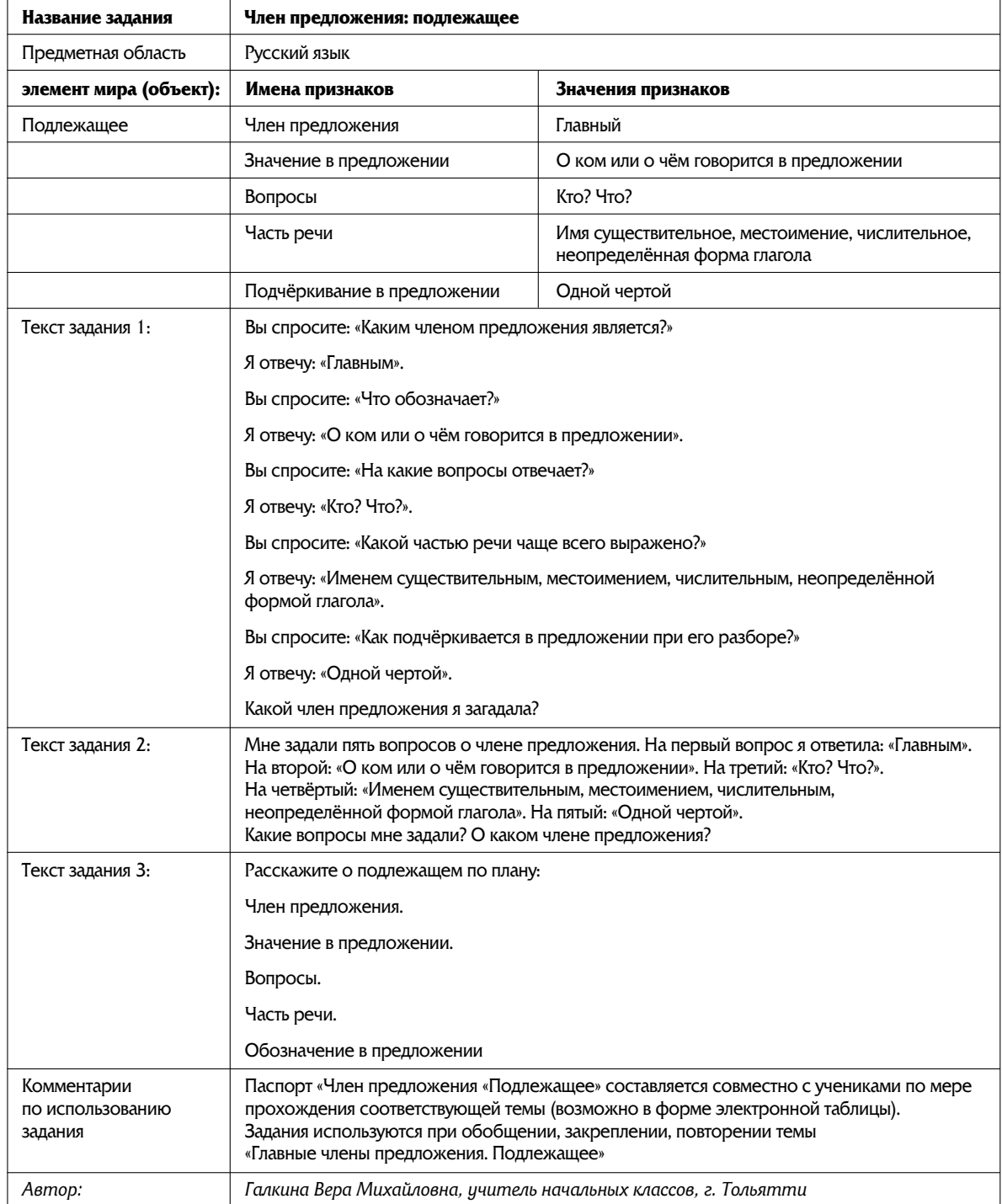

Основы заданий накапливаются в базе данных, фрагмент экрана которой показан ниже (рис. 2).

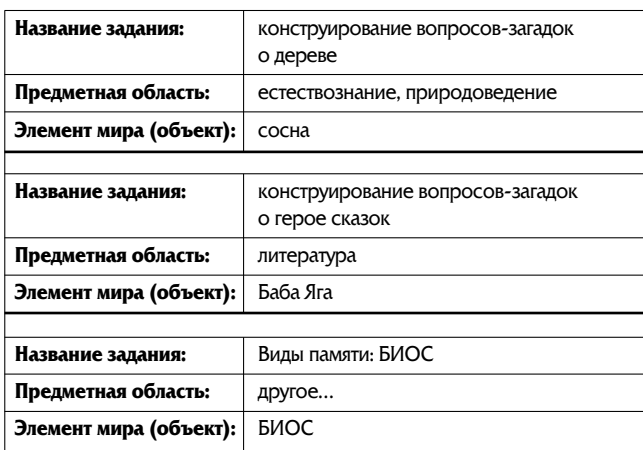

Рис. 2. Фрагмент экрана со списком записей базы данных на дистанционном курсе

Далее идёт задание, в котором предложены различные темы методических разработок. И, наконец, форум для подведения промежуточных итогов работы по теме.

По окончании обучения на курсе «Мастерская знаний» педагоги, работающие на экспериментальной площадке, не теряют доступ к материалам курса. Нередко они возвращаются сюда, чтобы ещё раз пройти какую-то часть лекций, ознакомиться с новыми поступлениями в базы заданий, воспользоваться расположенной на курсе базой дидактических игр. Текущие вопросы экспериментальной деятельности обсуждаются на курсе «Форум-практика». С него же проводится рассылка педагогам-участникам экспериментальных площадок актуальных материалов (новых методических разработок, полезных ссылок и т.п.).

Параллельно идёт разработка программы внеурочной деятельности с дистанционной поддержкой. Руководитель эксперимента выкладывает на сайте конструкторы занятий, педагоги в форуме анализируют опыт проведения занятий, предлагают собственные пути реализации поставленных целей, определяют проблемы.

Для развития экспериментальной деятельности планируется создание тематических форумов, модерируемых самими педагогами — координаторами экспериментальных групп.

# УПРАВЛЕНИЕ ОБРАЗОВАНИЕМ

Первую часть курса «Мастерская знаний» прошли на базовом уровне около 50 педагогов экспериментальных площадок. Вторую и третью — около 20 человек. Педагоги, которые закончили обучение на первой части «Мастерской», дали курсу высокую оценку, подавляющее большинство (90%) продолжили обучение и работу в эксперименте.

Отзывы педагогов экспериментальных площадок Приморского края, где работа в сотрудничестве со специалистами ПИП-КРО организована наиболее эффективно:

«Курс дал мне возможность овладеть технологией исследовательской работы. Оказывается, каждый инструмент, каждый приём может сыграть важную роль в организации исследования... Курс очень органичный. Узнал — попробуй сделать сам — сделай вместе с детьми...»

> *Л.В. Капустина, учитель истории и обществознания*

«Много полезного и интересного узнала, многому научилась. Что-то было понятно и легко, С чем-то приходилось долго разбираться, потратить немало времени, которое, я думаю, было потрачено не зря. Тренинги, сбор копилок, составление паспортов, выявление признаков, проведение исследований — всё это вызывает живой интерес у детей. Единственная проблема, что сложно всё это уложить в формат урока».

> *Н.А. Ушакова, учитель начальных классов*

По оценке учителей предложенная модель позволяет им эффективно повышать квалификацию на рабочем месте, в рам- $\vert$ ках экспериментальной площадки. Использование среды на базе MOODLE не только обеспечивает необходимую дифференциацию учебного процесса, но и позволяет создать поле для совместной деятельности педагогов. Усиливается роль взаимообучения. **НО**